# BB TestAssistant Pro Crack Free X64

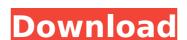

#### **BB TestAssistant Pro Crack + Free Registration Code Free**

This software was created especially for those users who experience problems when making video tutorials. The program lets you record your activity in the desired format. You can record the audio, as well as video-streams that play on the Internet. You can create different tutorial formats or work with multiple formats simultaneously. File that your videos can be played in many different formats: The AVI format is an accepted format, while MP4 is allowed as well. Furthermore, the MPG format is also included. BB TestAssistant Pro Activation Code can work simultaneously with many programs, thereby reducing the need for manual inputs. Also, you can store recordings from all your tools in the same folder. Video tutorials created with BB TestAssistant Pro can be used for many purposes: You can make them for yourself or distribute them to others. They can be shared on social networks or be uploaded to video sharing sites. With BB TestAssistant Pro can be used for many purposes: You can make them for yourself or distribute them to others. They can be shared on social networks or be uploaded to video sharing sites. With BB TestAssistant Pro can be used for many purposes: You can make them for yourself or distribute them to others. They can be shared on social networks or be uploaded to video sharing sites. With BB TestAssistant Pro can be used for many purposes: You can distribute them to others. They can be shared on social networks or be uploaded to video sharing sites. With BB TestAssistant Pro can be used for many purposes: You can detect whether the movie you want to download and watch has already been viewed by someone else. If it has, the software will not display this content in order to prevent duplicate downloads. Furthermore, you can also manage the video downloads using the program's scheduler. Features of BB TestAssistant Pro can be used in many dufferent formats in the program to record your scheduler. Features of BB TestAssistant Pro can be used in many dufferent formats. You can nake the movie and the p

#### BB TestAssistant Pro Crack [32|64bit] (April-2022)

#### **BB TestAssistant Pro With License Code**

1. Record and Edit Video Take your thoughts to the next level. Track, edit, record, and re-mix your ideas, audio files, documents, and web videos. The software records whatever is on your screen, sound, or webcam. Create, edit, and download a video that can be shared with friends and colleagues. View and playback all your files in one place. Drag and drop files into the main window, and quickly search all videos within one folder with the intuitive sidebar Create and customize visual effects. Apply your own watermark, text bubble, image or color on your screen. Auto-detect webcam and take your picture. Capture the perfect picture for any purpose. Built-in video editor lets you re-mix and re-edit your video with 10+ video and audio effects. 2. Multiple-session recording and resuming Record a series of video or screen captures at one time. Use the intuitive interface to easily resume your video session later with one click. Use your own time and date stamp to organize your video. Time and date stamp your favorite videos, or add a custom timestamp to any video. 3. Automatic video cropping Set a specific area on your screen for video capture. Activate and deactivate video capture allow in the target frame to save your screen space. Record audio via built-in microphone or streaming audio source (in most browsers). 4. Advanced audio capturing Automatically switch the default microphone on. Easily record and edit your audio. Apply effects with our audio engine. 5. Drag and drop files into the main window and instantly effects with our audio engine. 5. Drag and drop files into the main window and instantly with in one folder with the intuitive sidebar. 6. Browse and check-out files instantly Browse and check-out files instantly with in one folder with the intuitive sidebar. 6. Browse and screen captures effects. You can easily add your own color effects to your favorite videos. 9. 10+ powerful audio effects and audio matching Create high-quality video with 10+ audio effects. Adjust volume, adjust the style of the audio

### What's New In?

BB TestAssistant Pro V2.0.5 Now the program has become extremely advanced and contains a lot more functionality. To make use of the capabilities of the program, there is a relatively long setup process. The most important option of the setup is the Video Quality Mode. This setting can be changed in the "options" tab. Other important options include the limit of recording time and the quality of the sound capture. The program has a very easy interface that does not demand special skills or knowledge in the use of software. After the installation you can use BB TestAssistant to create short videos which are then sent on Facebook. Additional features are limited only by your creativity. Basic features of BB TestAssistant: Record the entire desktop screen. Takes videos from the webcam or any other input device. Records microphone input. Gives you complete control over all aspects of the process. It uses an easy to use graphical user interface. The program is very lightweight with the general interface, which makes it easy to use even for beginners and in addition it is suitable for both power users and beginners. However, there is a slight learning curve to the usage of the sorter videos a desktop. Captures audio from the microphone for recording additional sound clips. Captures images from a webcam. Combines several images from a webcam. Combines several images or video clips to create images from a webcam. Combines several images or video clips. BD TestAssistant Full: Record videos from the microphone or the mouse pointer and audio from the microphone. Allows or recording session and screen capturing, adding watermarks, images, captions, frames, sounds, animation, transitions and video effects. Provides a user-friendly interface. Supports all Windows Platforms allows users to use the best available technology. BB TestAssistant Full Price: 1.20.03.18... BB TestAssistant Shortcut: When you run the

## **System Requirements For BB TestAssistant Pro:**

PC systems requirements can be found at the link below. Minimum system requirements for Android systems can be found at the link below. How To Install: Enjoy! The version 1.1.3 The version 1.1.4 The version 1.2.1 The version 1.2.1 The version 1.2.2 The version 1.2.3 The version 1.2.4 The version 1.2.4 The version 1.2.5 The version 1.2.5 The version 1.2.5 The version 1.2.5 The version 1.2.6 The version 1.2.6 The version 1.2.6 The version 1.2.7 The version 1.2.7 The version 1.2.7 The version 1.2.8 The version 1.2.8 The version 1.2.9 The version 1.2.9 The version 1.2

https://richard-wagner-werkstatt.com/2022/07/04/snc-toolbox-crack-registration-code-free/

https://dmmc-usa.com/wp-content/uploads/2022/07/MaxDream.pdf

http://babussalam.id/?p=17139

https://evol.ai/dgex/index.php/advert/credit-card-check-tool-crack-patch-with-serial-key-free-updated-2022/https://emiratesoptical.net/megaview-crack-win-mac/http://www.magneetclub.nl/wp-content/uploads/2022/07/odeagen.pdf

https://ystym.com/wp-content/uploads/2022/07/tulgar.pdf

https://www.verenigingvalouwe.nl/advert/paperless-printer-for-windows-2022/

https://www.pickmemo.com/upload/files/2022/07/QvjmSG9QAOOCT86lhOku\_04\_7f38ca0d1f77621ccd2f923402354968\_file.pdf https://telebook.app/upload/files/2022/07/OLGmvnlkTUztPkqdUDxX\_04\_5f0c766cb960fd5309192aed7fb50412\_file.pdf

https://aiplgurugram.com/2022/07/04/tutorial-builder-crack-incl-product-key-mac-win/
http://topacen.yolasite.com/resources/Net-Monitor-For-Employees-Pro-Crack--Free-Download-For-Windows-Latest2022.pdf
https://gaming-walker.com/upload/files/2022/07/4jsSX3OhTOKKkE3VELqS\_04\_5f0c766cb960fd5309192aed7fb50412\_file.pdf
https://www.topperireland.com/advert/plogue-bidule-0-9-7-crack-activation-key/
https://atennis.kz/tour/upload/files/2022/07/EOPjDvdumGBDMjvk4o2G\_04\_7f38ca0d1f77621ccd2f923402354968\_file.pdf

https://aurespectdesoi.be/wp-content/uploads/2022/07/Romanelli\_Image\_Tools\_Crack\_License\_Keygen\_MacWin\_March2022.pdf

https://recreovirales.com/boxoft-cd-to-mp3-converter-crack-download/ https://www.rosesebastian.com/2022/07/04/dvd-ghost-crack-download-pc-windows/

http://www.hva-concept.com/open-dvd-producer-1-050-with-serial-key-latest/

https://demo.takewp.com/listing/tpg-explore/advert/amv-studio-crack-with-license-code-latest-2022/